# **plataforma realsbet**

- 1. plataforma realsbet
- 2. plataforma realsbet :roleta de cassino png
- 3. plataforma realsbet :pixbet baixar app ios

## **plataforma realsbet**

#### Resumo:

**plataforma realsbet : Encha sua conta com vantagens! Faça um depósito em mka.arq.br e receba um bônus valioso para maximizar seus ganhos!** 

contente:

e, é possível encontrar opções para todos os gostos e todos os orçamentos. Se você está m depósitos mínimos a partir de R\$ 1,00, você pode jogar uma variedade de jogos de iro ao mesmo tempo. 3. {w} Por fim, o William Hill é outro cassino online que permite e aceite depósitos mínimos de R\$ 1,00, essas três opções são excelentes para começar.

## **Como Baixar o Aplicativo 1xBet no Seu Dispositivo Móvel**

O 1xBet é uma plataforma de apostas esportivas e jogos de casino online que oferece uma ampla variedade de opções de entretenimento para jogadores de todo o mundo, incluindo Brasil. Agora, com o aplicativo 1xBet, é possível apostar em seus esportes favoritos e jogar seus jogos de casino preferidos a qualquer momento e em qualquer lugar.

#### **Passo a Passo para Baixar o Aplicativo 1xBet**

- 1. No seu dispositivo móvel, acesse o site oficial do 1xBet em {w}.
- 2. Role até o final da página e clique no botão "Baixar" sob o logotipo do seu dispositivo móvel (Apple ou Android).
- Se você estiver usando um dispositivo Android, habilite a opção "Origens Desconhecidas" 3. em "Configurações" > "Segurança" antes de instalar o aplicativo.
- 4. Após a conclusão do download, clique no arquivo APK para iniciar a instalação.
- 5. Aguarde a conclusão da instalação e abra o aplicativo 1xBet.

### **Por que Usar o Aplicativo 1xBet?**

- Facilidade e conveniência: Acesse plataforma realsbet conta e realize suas apostas a qualquer momento e em qualquer lugar.
- Notificações em tempo real: Receba notificações instantâneas sobre os resultados dos jogos e outras promoções.
- Experiência personalizada: Personalize plataforma realsbet experiência de jogo com opções de configuração avançadas.
- Bônus e promoções exclusivas: Aproveite ofertas especiais e promoções disponíveis apenas para usuários do aplicativo.

### **Conclusão**

Baixar o aplicativo 1xBet é rápido e fácil, e permite que você aproveite ao máximo plataforma realsbet experiência de jogo em qualquer lugar e em qualquer momento. Não perca mais nenhuma ação e mantenha-se atualizado com as últimas notícias e ofertas do 1xBet. Então, what are you waiting for? Baixe o aplicativo 1xBet hoje mesmo e comece a jogar!

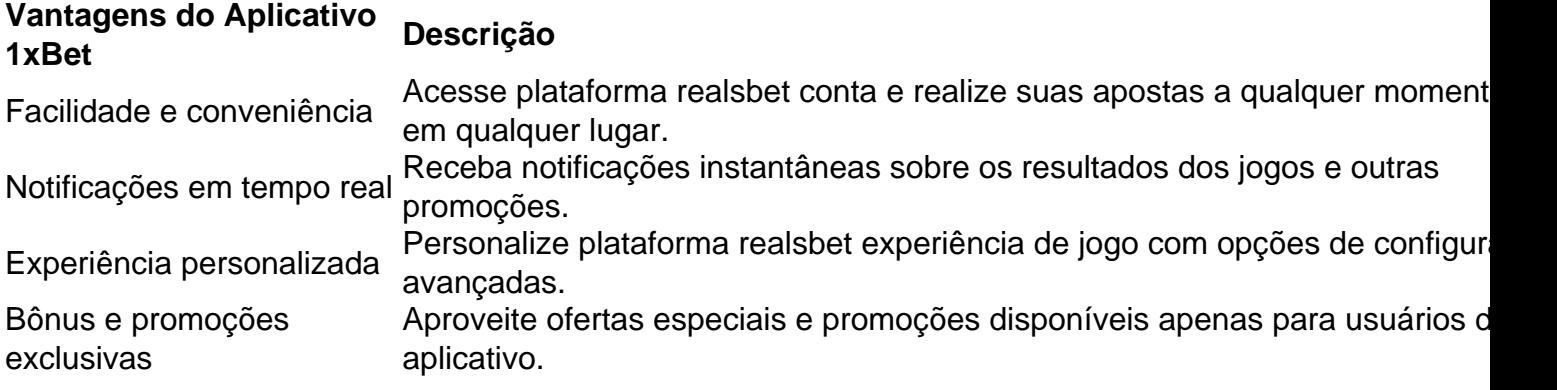

### **plataforma realsbet :roleta de cassino png**

Durante o período que se seguiu ao estabelecimento do Reino da Sardenha, vários estabelecimentos comerciais que surgiram também na

Devido à ausência de uma esposa legítima, Maria Cristina foi forçada a fazer uma eleição para suceder seu irmão, o

Depois que a família da França ganhou controle de Cinqüenta e Cinqüenta, a República colocou a República de Cinqüenta em conflito com a República da Sardenha, que a viu como um aliado. Na Guerra dos Trinta Anos, Cinqüenta foi capturada e, no final, o país da Sardenha foi restaurado, mas Luís, que agora era viúvo, decidiu intervir apenas para resolver o problema francês.

A questão continuou, no entanto, até que os esforços de Carlos e da República de No mundo dos cassinos online, a palavra-chave "dinheiro real" gera muitas perguntas. Você pode confiar em apostas com dinheiro real em aplicativos de cassino? O jogo é justo? Existem riscos envolvidos? Neste artigo, vamos abordar essas dúvidas e fornecer informações essenciais sobre como identificar um cassino online confiável no Brasil.

Como Reconhecer um Cassino online Confiável?

Existem alguns fatores importantes a se considerar ao escolher um cassino online brasileiro: Licença e Regulação: Procure cassinos online com licença de órgãos respeitáveis que supervisionam jogos de azar online, como a Comissão de Jogos de Azar do Reino Unido ou a Autoridade de Jogos de Malta.

Para jogar e ganhar dinheiro real, os jogadores no Brasil podem se cadastrar em cassinos online conhecidos, fazer depósitos e aproveitar jogos de cassino em seus computadores ou dispositivos móveis. Antes de iniciar, confirme se o cassino online tem jogo compatível com o seu dispositivo. Se tiver sucesso em ganhar, será capaz de retirar seu dinheiro com uma variedade de opções bancárias.

### **plataforma realsbet :pixbet baixar app ios**

Compartilhar o comentário do feed ou Reels nos stories do Instagram é uma forma de conectar e dar destaque ao conteúdo nos dois locais. Um comentário do feed ou Reels é uma resposta a uma publicação no Instagram, o que indica engajamento no post.

Esta funcionalidade tem como objetivo aumentar a interação entre os usuários e os seus seguidores. Ao partilhar um comentário no Instagram Stories, a plataforma também anexa a publicação na qual o comentário foi feito. Isso facilita para quem visualizou o story, possa acessar também o post no feed.

Leia também:

A ideia é ajudar os usuários a destacar comentários importantes ou interessantes de outros perfis

e seguidores. Ao citar os comentários nos Stories, você pode incentivar ainda mais pessoas a deixarem mensagens.

Confira a seguir como compartilhar comentários do feed nos Stories do Instagram no tutorial abaixo:

Tempo necessário: 5 minutos.

Compartilhar comentário do feed ou Reels nos Stories do Instagram

Abra o app do Instagram e toque no ícone com a plataforma realsbet {img}, que está no canto inferior direito da tela, para acessar seu perfil.

Ao entrar no seu perfil, procure o post do Feed ou {sp} do Reels com o comentário que você deseja compartilhar no Stories do Instagram e toque nele para abrir a publicação

Ao selecionar o post escolhido no Feed, toque no ícone de balão de comentário, no canto esquerdo da tela, para acessar todos os comentários da publicação.

Há diferenças para compartilhar em plataforma realsbet celulares Android e no iPhone (iOS). O passo a passo foi feito em plataforma realsbet um iPhone, conforme as telas nas imagens. Ao escolher o comentário que vai compartilhar (imagem à esquerda), toque nele e arraste para a esquerda para abrir a caixa de opções. Em seguida, toque no ícone com o símbolo "+" no centro para adicionar o comentário ao story (imagem à direita).

Agora que já inseriu o comentário selecionado ao Story, você pode mexer na posição da {img} e também do comentário, conforme mostra a imagem do lado esquerdo. Toque em plataforma realsbet Seu story e compartilhe a imagem e o comentário no Stories, como na imagem à direita. No passo 4 do tutorial acima, se for em plataforma realsbet um celular Android, toque em plataforma realsbet cima do comentário que deseja compartilhar no Stories e segure, vai aparecer o menu de opções. Toque na opção "Adicionar ao Story" para continuar. Em alguns modelos de Android, pode aparecer um menu azul na parte superior da tela com ícones. Nesse caso, você deve tocar na opção com o símbolo"+" no centro para adicionar o comentário ao story.

Também vale lembrar que só é possível acrescentar um comentário por vez em plataforma realsbet cada Story, você não pode selecionar mais de um comentário do Feed ou do {sp} do Reels para compartihar no Stories.

Renata Mendes é jornalista formada pela FIAM. Há 20 anos atua na área de Comunicação, desde os tempos da máquina de escrever até às plataformas digitais. Atualmente é colaboradora do Olhar Digital.

Bruno Ignacio é jornalista formado pela Faculdade Cásper Líbero. Com 10 anos de experiência, é especialista na cobertura de tecnologia. Atualmente, é editor de Dicas e Tutoriais no Olhar Digital.

Author: mka.arq.br Subject: plataforma realsbet Keywords: plataforma realsbet Update: 2024/7/10 6:25:15